```
(* Δεύτερη παραλλαγή του βασικού μοντέλου Lotka-
Volterra (θηρευτών-θηραμάτων) *)
a = 30;b = 1;c = 15;d = 1;k1 = 10;k2 = 20.2;tend = 10;x0 = 16; y0 = 2;
x = .;y = .;
```

```
\ln[1361] = Sol = NDSolve[{D[x[t], t] = -a * x[t] * (1 - x[t] / k1) * (1 - x[t] / k2) - b * x[t] * y[t],
          D[y[t], t]  -c * y[t] + d * x[t] * y[t],
          x[0]  x0, y[0]  y0}, {x, y}, {t, 0, tend}];
     Plot1 = PlotEvaluate[x[t] /. First[Sol]], {t, 0, tend}, PlotPoints  200,
         Mesh  False, AxesLabel  {t, x}, PlotRange  All, PlotStyle  Blue,
         FrameLabel  Style["t", FontFamily  "MS Serif", FontSize  21],
           Style"Πλήθος ( ×103)", FontFamily  "MS Serif", FontSize  21,
         RotateLabel  True, Frame  {{Automatic, False}, {Automatic, False}};
     Plot2 = Plot[Evaluate[y[t] /. First[Sol]], {t, 0, tend}, PlotPoints  200,
         Mesh  False, AxesLabel  {t, y}, PlotRange  All, PlotStyle  Red];
     MP0 = ShowPlot1, Plot2, PlotRange  {{0, tend}, {0, 25}}, Epilog 
         InsetColumnLineLegend{Blue, Red}, "Θηράματα", "Θηρευτές", LabelStyle 
               {FontFamily  "Times New Roman", FontSize  21, FontSlant  Italic},
          Scaled[{0.75, 0.85}], MaxRecursion  0, PlotPoints  {200, 100},
        AspectRatio  1, AxesOrigin  {0, 0}, RotateLabel  True,
        LabelStyle  {21, GrayLevel[0]}, FrameTicks 
         {{{0, 5, 10, 15, 20, 25}, None}, {{0, 1, 2, 3, 4, 5, 6, 7, 8, 9, 10}, None}}
```
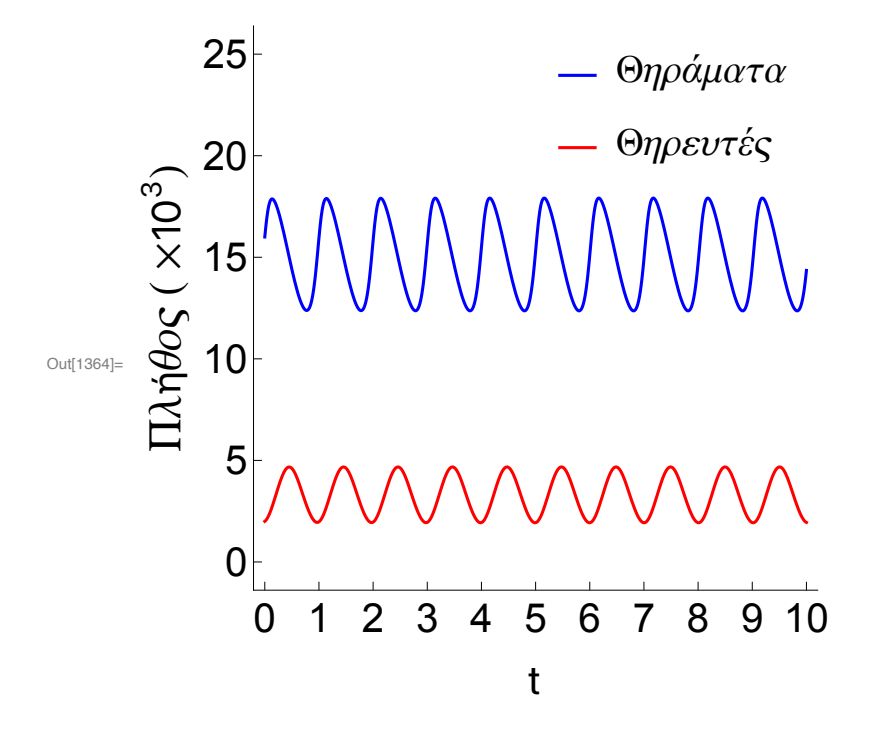

 $\ln[1365] =$  Sol1 = NDSolve[{D[x[t], t] = - a \* x[t] \* (1 - x[t] / k1) \* (1 - x[t] / k2) - b \* x[t] \* y[t],  $D[y[t], t] = -c * y[t] + d * x[t] * y[t],$ **x[0] x0, y[0] y0}, {x, y}, {t, 0, tend}];**

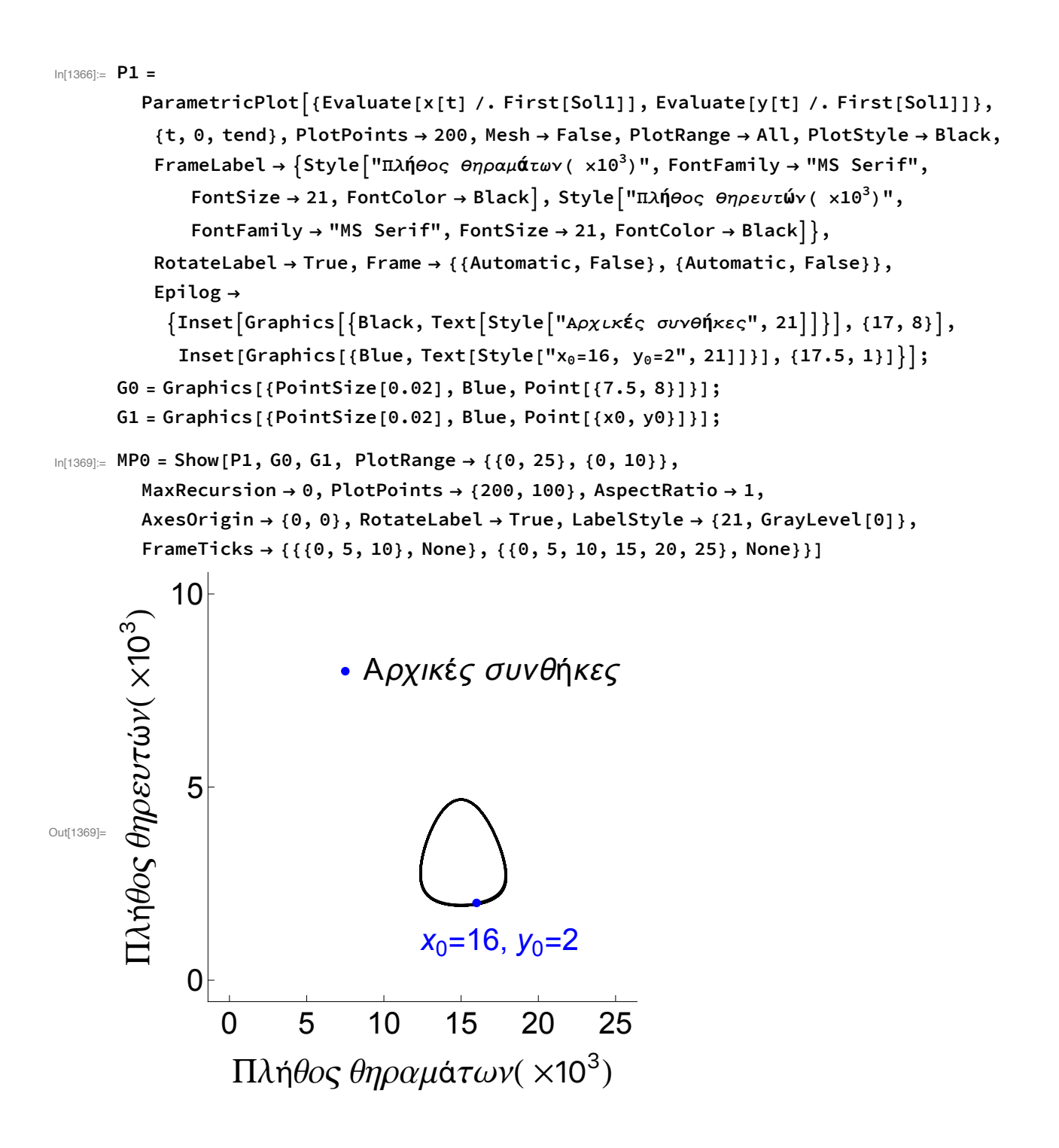

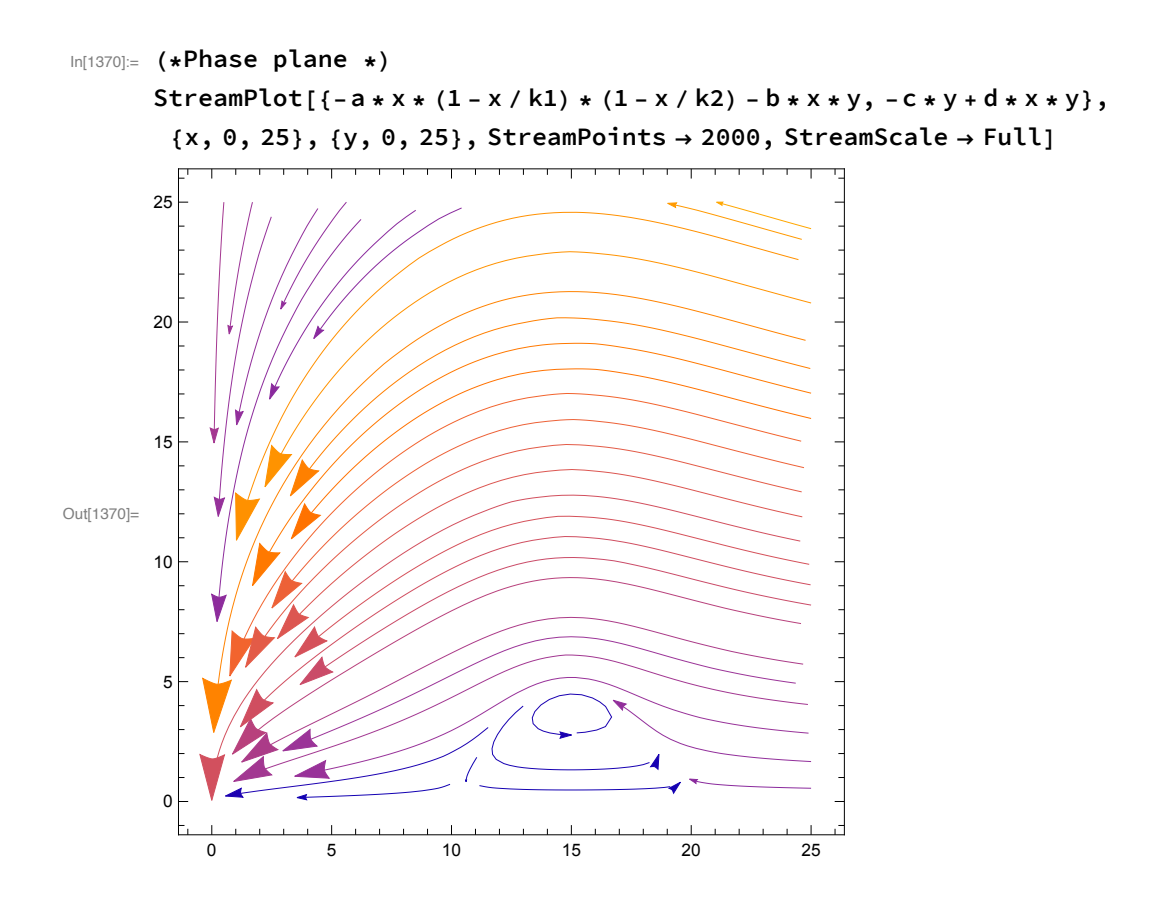